Adobe Photoshop 2021 (Version 22.1.1) Hack Patch [32|64bit] (Updated 2022)

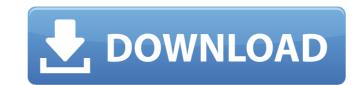

# Adobe Photoshop 2021 (Version 22.1.1) Torrent (Activation Code) Download

Introducing Adobe Photoshop Elements Just as Photoshop has several packages within it, Photoshop Elements offers several packages within it. These are smaller applications in the Photoshop family. Photoshop Elements is a free program, similar in capabilities to

# Adobe Photoshop 2021 (Version 22.1.1) Latest

This list contains the most useful tricks you can use in Adobe Photoshop. You can also use these tips and tricks in Adobe Photoshop CC or any other Adobe Photoshop 2. Maximise the productivity of your time 3. Become a better graphic designer 4. Show your creativity 5. Compose an interesting picture 6. Fix photos you can't edit properly 7. Export your project to other programs 8. Curate your images 9. Display any type of image on a photo strip 10. Add borders to images 11. Use the new tools and functions of Photoshop CC 2019 12. Make sure you're not losing your objects 13. Repair the most common graphic errors 14. Reduce noise from your images 15. Add watermarks to your photos 16. Use Live Sharpen and Smoothing Filter to edit photos 17. Remove unwanted objects from your photos 18. Use Photoshop to create GIFs and Animated GIFs 19. Make your images more professional 20. Get rid of superfluous space with Content-Aware Move tool Follow us on Facebook, Twitter, and Instagram for updates. 21. Remove the dog 25. Create a custom brush from a photo 24. Remove the dog 25. Create an Instagram-like effect from a photo 30. Remove watermarks from your photos 30. Remove watermarks from your photos 30. Remove watermarks from your photo 31. Reduce unwanted objects from a photo 32. Use Photoshop 33. Edit and remove the background from a photo 34. Make your photo some colorful 35. Create a rainbow filter in Photoshop 36. Make your photos pofessional 41. Merge your photos with Photoshop 42. Remove camera noise from your photos 43. Remove green screen glare 44. a681f4349e

### Adobe Photoshop 2021 (Version 22.1.1) Crack

// Copyright John Maddock 2007. // Use, modification and distribution are subject to the // Boost Software License, Version 1.0. (See accompanying file // LICENSE\_1\_0.txt or copy at #ifndef BOOST\_MATH\_QUADRATURE\_CA\_HPP #define BOOST\_MATH\_QUADRATURE\_CA\_HPP #define BOOST\_MATH\_QUADRATURE\_CA\_HPP #include namespace boost{ namespace math{ namespace quadrature{ template std::size\_t ca\_imp(const char\* function, const Real\* data, std::size\_t n, Real\* results, const Policy& pol) { // This has been changed so that we always use the "classic" // Lanczos policy, no longer the current BOOST\_POLICY\_LARGE\_MAXIMAL\_ALLOWED policy. // // Note that this is only to support versions of policies that // strip non-lanczos points from the end of a sequence when they // are added, so we need to make the value of the maximum possible // # of points finite. // // The result of 0 or 1 should be preserved however: // static const int max\_large\_limb = BOOST\_MATH\_BIG\_CONSTANT(Real, 2047); static const int max\_small\_limb) { return policies::raise\_overflow\_error(function, 0, Policy()); } return policies::checked\_numeric\_cast

### What's New In Adobe Photoshop 2021 (Version 22.1.1)?

Autotransplantation of deciduous teeth into the iliac bone marrow cavity. The concept of using bone marrow to provide dental implants is well known in orthopedics. Previous studies, conducted in animals, have described the in-growth of the deciduous teeth after orthotopic transplantation into the iliac bone marrow cavity. A total of eight deciduous teeth of six patients were transplanted into the iliac bone marrow cavity. A total of eight deciduous teeth of six patients were transplanted into the iliac bone marrow cavity. The salve described the in-growth of human deciduous teeth after orthotopic transplantation into iliac bone marrow cavity. A total of eight deciduous teeth of six patients were transplanted into the iliac bone marrow cavity under local anesthesia. Three months later, radiographs and CT scans were taken. The results showed that all eight teeth were well integrated into the iliac bone marrow cavity under local anesthesia. Three months later, radiographs and CT scans were taken. The results showed that all eight teeth were well integrated into the iliac bone marrow cavity under local anesthesia. Three months later, radiographs and CT scans were taken. The results showed that all eight teeth were well integrated into the iliac bone marrow cavity under local anesthesia. Three months later, radiographs and CT scans were taken. The results showed that all eight teeth were well integrated into the iliac bone marrow cavity under local anesthesia. Three months later, radiographs and CT scans were taken. The results showed that all eight teeth were well integrated into the iliac bone marrow cavity under local anesthesia. Three months later, radiographs and CT scans were taken. The results showed that all eight teeth were well integrated into the iliac bone marrow cavity under local anesthesia. Three months later, radiographs and CT scans were taken. The results showed that all eight teeth were well integrated into the iliac bone marrow cavity under local anesthesia. Three months later, radiographs cave t

### **System Requirements:**

Minimum: -Requires a computer with a processor of at least 3 GHz, 2 GB RAM, and a video card with a DirectX 9.0c compatible driver Recommended: -Requires a computer with a processor of at least 3 GHz, 4 GB RAM, and a video card with a DirectX 10.1 compatible driver About Us: VZ! Engine, LLC is located in Denver Colorado and was founded by Nathan Phillips. VZ! Engine, LLC was established to develop video games for the PC platform. The goal of V

Related links:

https://gazetabilgorai.pl/advert/photoshop-2021-version-22-3-1-keygen-exe-download-mac-win/ https://startclube.net/upload/files/2022/06/4A6McGFvOog9NusbS4Jd\_30\_e6cd714cf7bb15e4460fe28b1bb91497\_file.pdf https://roundabout-uk.com/photoshop-cs3-torrent-x64/ https://giessener-daemmstoffe.de/wp-content/uploads/2022/06/Adobe Photoshop 2021 Version 223.pdf http://tygodnikketrzynski.pl/advert/adobe-photoshop-cs3-keygen-exe-license-key-full-latest/ https://aqueous-earth-82739.herokuapp.com/glorchre.pdf https://ikcasino.com/2022/06/30/photoshop-2022-universal-keygen-activation-code-win-mac/ https://alumbramkt.com/adobe-photoshop-2022-version-23-hack-patch-license-key-full-april-2022/ http://www.delphineberry.com/?p=10152 http://westghostproductions.com/?p=2657 https://thebrandinfo.com/photoshop-2021-version-22-4-2-product-key-registration-code-latest-2022/ http://testthiswebsite123.com/?p=620 https://mbsr-kurse-koeln.com/2022/06/30/adobe-photoshop-2021-version-22-2-keygen-crack-serial-key-keygen-for-lifetime-free-for-pc-2022/ https://ayam24.com/adobe-photoshop-2021-version-22-0-1-free-download-x64/ http://www.freddypilar.com/photoshop-cc-2019-version-20-free-latest-2022/ https://jomshopi.com/30bd44cc13fa7a30ad813cde1638c46c0edaa38936cbedbaaec9e88888dcad22/30bd44cc13fa7a30ad813cde1638c46c0edaa38936cbedbaaec9e88888dcad22/30bd44cc13fa7a30ad813cde1638c46c0edaaa8936cbedbaaec9e88888dcad22/30bd44cc13 bd44cc13fa7a30ad813cde1638c46c0edaa38936cbedbaaec9e88888dcad22/30bd44cc13fa7a30ad813cde1638c46c0edaa38936cbedbaaec9e88888dcad22/30bd44cc13fa7a30ad813cde1638c46http://www.electromagazine.ch/advert/adobe-photoshop-cc-keygen-crack-setup-with-registration-code/ https://asu-bali.jp/wp-content/uploads/2022/07/Photoshop 2022 Version 232.pdf https://missionmieuxetre.com/2022/06/30/adobe-photoshop-cc-2015-keygen-crack-serial-key-free-download-win-mac-latest/ https://redisoft.institute/blog/index.php?entryid=5809